# **Spickzettel und Hacks für ChatGPT**

**AT** 

TIPPS, TRICKS UND TOOLS FÜR ANFÄNGER UND FORTGESCHRITTENE

# **WICHTIGE BEGRIFFE**

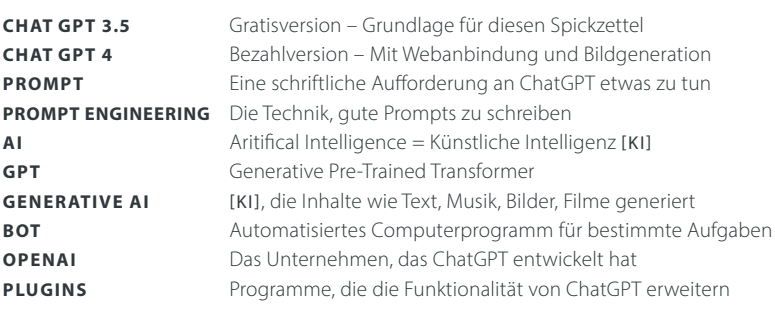

# **GRUNDSTRUKTUR EINES PROMPTS**

Du bist [ROLLE] mach [AUFGABE] stell Ergebnis dar als [FORMAT]

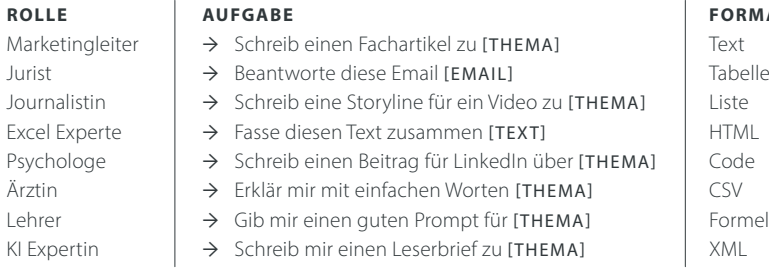

# **ANWENDUNGSBEISPIELE UND PROMPTS DAZU**

**VERBESSERE DEIN SCHREIBEN** Lies meinen Text durch, korrigiere Grammatik- und Rechtschreibfehler und gib Vorschläge zur Verbesserung der Klarheit. **DELEGIERE DEINE FORSCHUNG** Ich erstelle einen Blog über [THEMA]. Recherchiere und erstelle einen detaillierten Bericht mit einem Schritt-für-Schritt-Leitfaden, um den Lesenden

zu helfen, zu verstehen, wie man [ERGEBNIS] erreichen kann. **LERNE NEUE FÄHIGKEITEN** Ich möchte [GEWÜNSCHTE FÄHIGKEIT] lernen. Erstelle einen 30-Tage-Lernplan, der einem Anfänger wie mir hilft, diese Fähigkeit zu verbessern. **FASSE LANGE TEXTE ZUSAMMEN** Fasse den folgenden Text zusammen und gib mir eine Liste mit den wichtigsten Erkenntnissen und Fakten in Aufzählungspunkten. **VEREINFACHE KOMPLEXE DOKUMENTE** Schreibe diesen Text neu und mache ihn für Anfänger leicht verständlich: [TEXT].

**GENERIERE NEUE IDEEN** Ich möchte [AUFGABE]. Generiere [GEWÜNSCHTES ERGEBNIS] für [AUFGABE].

# **COOLE PLUGINS**

Es gibt verschiedenste Erweiterungen. Hier nur ein paar:

**WEBCHAT GPT** Greift auf aktuelle Daten im Web zu. Für die Version ChatGPT 3.5 **CHATSONIC** Hilft beim Schreiben von Emails **WORKOUT GENERATOR** Erstellt ein persönliches Fitnessprogramm **BOTRUSH** Verändert das Design von ChatGPT **CHAT GPT SUMMARY FOR CHROME** Zusammenfassung von Videos **MEME CREATOR** Kreiert lustige Memes **TALK-TO-CHAT GPT** Spracherkennung für ChatGPT **SHOW ME** Erstellt Visualiserungen wie Diagramme, MindMaps **AI PDF** Chat mit einem PDF

# **10 TIPPS FÜR BESSERE ERGEBNISSE**

#### **1 FORMULIERE DEINEN PROMPT KLAR UND PRÄZISE** Je klarer, desto besser.

## Lass Füllwörter weg und benutze dieses Rezept:

→ Rolle / Aufgabe / Format

→ Mögliche Ergänzungen: Länge /Tonalität / Stil / … Beispiel: Du bist Dichter. Schreib mit ein witziges 12-zeiliges Gedicht im Paarreim für den 50igsten Geburtstag von meinen Freund Lars, der Motorradfährt, Apfelschorle liebt und viel Zeit in seinem Garten verbringt im Stil eines mittelalterlichen Lieds.

## **2 VARIIERE DEINE FORMULIERUNG**

Probiere unterschiedliche Formulierungen derselben Frage aus. Eine Umformulierung kann zu besseren Ergebnissen führen.

#### **8** TRENNE ANWEISUNG UND INHALT

Erst Anweisung geben, dann Inhalt mit ### abtrennen. Beispiel: Fasse mir diesen Text zusammen ###

[TEXT REINKOPIEREN]

#### **A** MACH VORGABEN AN DAS FORMAT

Wenn ein bestimmtes Format gewünscht ist, definiere es klar. Beispiel: Gib mir die 10 grössten Schweizer Städte mit den Einwohnerzahlen und einem Wahrzeichen der Stadt.

#### Verwende folgendes Format:

Stadt\_1 / Einwohnerzahl / Wahrzeichen Stadt\_2 / Einwohnerzahl / Wahrzeichen

# **5 GIB BEISPIELE**

Veranschauliche, was du willst. Beispiel: Schreib eine witzige Kolumne zum Thema «KI – Was kommt als Nächstes» im Stil von [BEISPIELKOLUMNE 1] und [BEISPIELKOLUMNE 2].

## **6 NUTZE DATA PRIMING**

Füttere den Bot mit Daten und Wissen, bevor du eine Anweisung gibst. Kopiere Zeitungsartikel, Forschungsdaten oder Analysen einfach per copy-paste rein. Und stell dann deine Frage.

## **7 VERWENDE METHODEN UND DENKMODELLE**

ChatGPT kann verschiedene Methoden anwenden. Fordere den Bot auf, die «Six Thinking Hats Methode» auf eine Frage anzuwenden oder einen Text nach dem «Pyramidenprinzip» zu strukturieren.

## **8 NUTZE REVERSE PROMPT ENGINEERING**

Lass den Bot einen Prompt aus einem bestehenden Text erstellen. So kannst du neue, gleichartige Texte generieren.

#### **9 MACH CHAT GPT ZUM PROMPT ENGINEER**

Du kannst einen Prompt entwerfen und ChatGPT auffordern, konkrete Verbesserungsvorschläge zu machen.

#### **10 NUTZE «BENUTZERDEFINIERTE ANWEISUNGEN»**

In den Einstellungen unter «Benutzerdefinierte Anweisungen» festlegen, wie lange oder wie formal die Antworten sein sollen.

**WEITERE TIPPS UND DOWNLOADS**

[denkmotor.com/kreatives-wissen/chatgpt\\_spickzettel](http://denkmotor.com/kreatives-wissen/chatgpt_spickzettel)

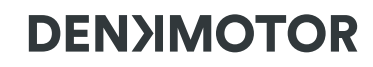